# **Boucles bornées**

# 8.1 **Précisions sur la boucle for**

## **8.1.1 Même action voir Intro 1.4.9**

Avec **for \_ in range(10)**, on peut réaliser 10 fois exactement la même action.

#### **8.1.2 Presque même action voir Intro 1.4.10**

Avec **for k in range(10)**, on peut réaliser 10 fois presque la même action en utilisant la valeur successive de la variable de boucle k : 0 puis 1 puis 2... jusqu'à 9.

## **8.1.3 Utilisation de range()**

#### **Visualiser range()**

L'évaluation de **range(5)** n'est un tableau mais on peut représenter la réponse sous forme d'un tableau à l'aide de la fonction native **list()**.

 $\gg$  list(range(5)) [0, 1, 2, 3, 4]

#### **Un seul argument**

On précise alors la **borne finale exclue**.

Lorsqu'on utilise range(10), l'interpréteur Python comprendra que :

- on veut commencer à  $0$ ;
- la valeur "presque" finale (c'est à dire exclue) est  $10$ ;
- on incrémentera la variable de boucle de +1 à chaque tour de boucle.

```
\gg list(range(10))
[0, 1, 2, 3, 4, 5, 6, 7, 8, 9]
```

```
>>> for k in range(10):
    print(k)
```
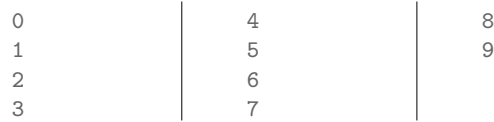

#### **Deux arguments**

On précise alors la **valeur initiale** puis la **borne finale exclue**.

Lorsqu'on utilise range(3, 10), l'interpréteur Python comprendra que :

 $-$  on veut commencer à 3;

— la valeur "presque" finale (c'est à dire exclue) est 10 ; — on incrémentera la variable de boucle de +1 à chaque tour de boucle.

 $\gg$  list(range(3, 10)) [3, 4, 5, 6, 7, 8, 9]

>>> **for** k **in** range(3, 10): print(k)

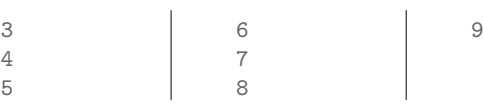

## **Trois arguments**

On précise alors la **valeur initiale**, la **borne finale exclue** et la valeur du pas : combien gagne-t-on ou perd-t-on à chaque tour de boucle.

Lorsqu'on utilise range(3, 10, 2), l'interpréteur Python comprendra que :

- on veut commencer à 3 ;
- la valeur "presque" finale (c'est à dire exclue) est 10 ;
- on incrémentera la variable de boucle de  $+2$  à chaque tour de boucle.

```
>> list(range(3, 10, 2))
[3, 5, 7, 9]
>>> for k in range(3, 10, 2):
    print(k)
  3
  5
                      7
                      9
```
On peut fournir un pas négatif. Ca complique la compréhension de la vraie valeur finale : si la valeur finale est 1 en décroissant, la dernière valeur disponible est donc... 2.

```
small
```

```
>>> list(range(10, 1, -3))
[10, 7, 4]
>>> for k in range(10, 1, -3):
   print(k)
 10 7 4
```
## **8.1.4 Boucle POUR : boucle BORNEE**

Les boucle POUR sont des boucles bornées : on ne peut pas boucler à l'infini puisqu'on pourrait prévoir à l'avance combien de fois le bouclage sera réalisé.

## 8.2 **Sommes et concaténations successives**

## **8.2.1 somme avec additions successives**

Nous voudrions faire la somme de plusieurs nombres 0  $+ 1 + 2 + 3 + 4 + 5 + 6 ... + 1000$  jusqu'à un entier final au choix (1001 sur l'exemple).

Nous allons calculer la somme par additions successives, en écrasant la version précédente par la nouvelle version.

La signature de l'addition d'entiers est

**int + int -> int**

Cela reviendrait à faire ceci à la main (et jusqu'à 1000, ça risque d'être long à taper...) :

somme  $= 0$ somme = somme +  $1$  # donc  $1$ somme = somme + 2 *# donc 3* somme = somme + 3 *# donc 6* somme = somme + 4 *# donc 10* ... somme =  $some + 1000$ 

Plutôt que de tout faire à la main, utilisons une boucle dont la variable de boucle se nommerait **nombre**.

```
# Initialisation du compteur
somme = 0
```
*# Pour chaque nombre entier de 1 à 1000* **for** nombre **in** range(1, 1001): *# Incrémente somme avec ce nombre* somme = somme + nombre

## **8.2.2 concaténations successives**

Nous voudrions créer une chaîne de caractères contentant "0 1 2 3 4 5 6 ... 1000" jusqu'à un entier final au choix (1000 sur l'exemple).

La signature de la concaténation de strings est

```
str + str -> str
```
Cela reviendrait à faire ceci à la main (et jusqu'à 1000, ça risque d'être long à taper...) :

chaine =  $^{\circ}$  " chaine = chaine +  $str(0)$  + " " # "0 " chaine = chaine +  $str(1)$  + " " # "0 1 " chaine = chaine +  $str(2)$  + " " # "0 1 2" chaine = chaine +  $str(3)$  + " " # "0 1 2 3 " ... chaine = chaine +  $str(1000) + " "$ 

Plutôt que de tout faire à la main, utilisons une boucle dont la variable de boucle se nommerait **nombre**.

```
# Initialisation du string
chaine = ""
# Pour chaque nombre entier de 0 à 1000
for nombre in range(1001):
    # Concatène ce nombre et un espace à chaine
    chaine = chaine + str(nombre) + " "
```
Attention à la phase d'initialisation de la ligne 1. Elle est très importante et nous allons la retrouver très souvent cette année.

# 8.3 **Mode DEBUG de Thonny**

Vous devez être capable de faire fonctionner le mode debug de Thonny, notamment de savoir activer l'instruction suivante et le fait de rentrer dans les boucles.

## 8.4 **DEBUG avec Pythontutor**

Vous devez être capable de faire fonctionner le mode debug d'un programme que vous copiez sur le site **https://pythontutor.com/**

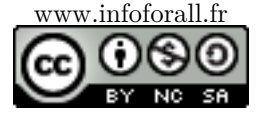